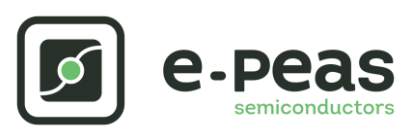

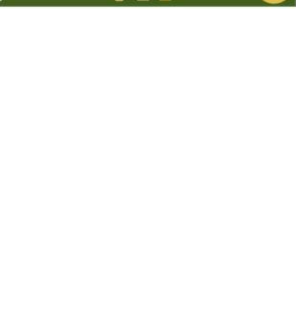

# **AEM20940 Quick Start Guide EVK**

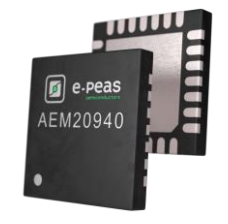

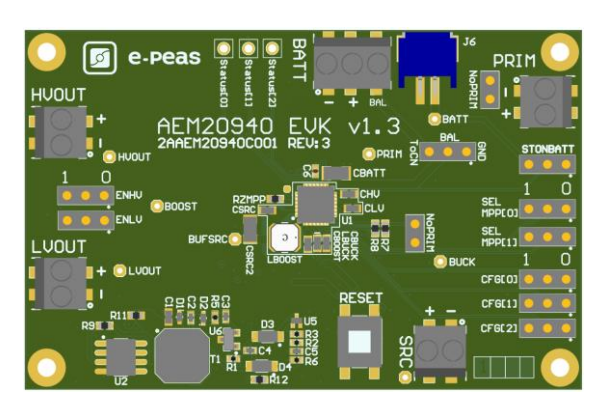

# **FEATURES**

### **Connectors**

- 1 screw connector for the thermo-electric generator
- 1 screw connector + 1 JST connector for the storage element
- 1 screw connector for primary battery
- 1 screw connector for HVOUT LDO output (80mA @ 1.8 4.1 V)
- 1 screw connector for LVOUT LDO output (20mA @ 1.2 or 1.8 V)

#### **Configuration**

- 2 headers SELMPP[1:0] to define the MPPT ratio linked to the harvester technology
- 3 headers CFG[2:0] to define the storage element protection levels
- 2 headers to enable/disable the internal LDOs
- 2 headers to disable the primary battery feature
- 1 headers to set the dual cell supercapacitor BAL feature
- 1 resistors footprint to use the ZMPP feature (constant impedance)

### **Size**

……………………………………………………………….…………………………………………………………..

- 79mm x 49mm
- 4 x M2.5 Mounting holes

### **SUPPORT PCB**

### **BOM around the AEM20941**

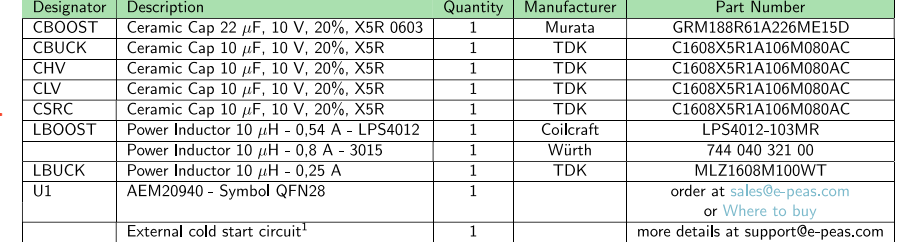

∗ *Patented circuit*

**Footprint & Symbol:** Available in the [datasheet](https://e-peas.com/product/aem20940/)

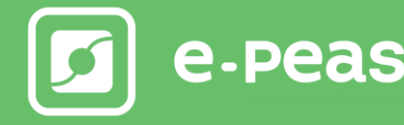

# **STEP 1:** AEM20940 Configuration

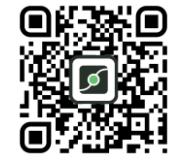

• **MPPT ratio:** SELMPP[1:0]

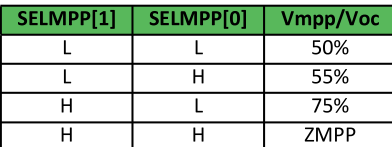

### • **Storage element voltages protection:** CFG[2:0]

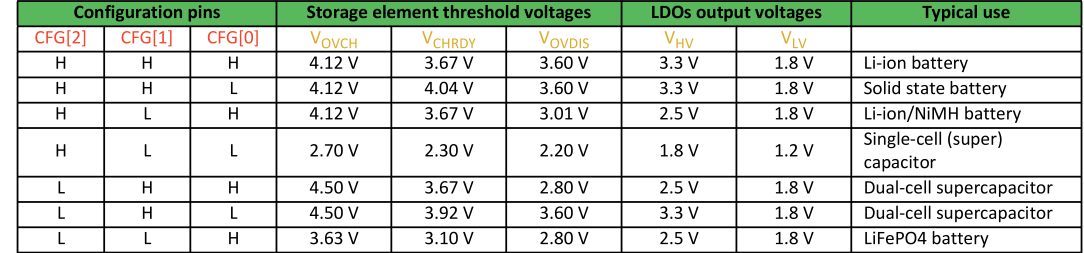

- **BAL option:** Select "ToCn" to use the balancing or "GND" to disable it
- **PRIM option:** Connect both headers "NoPRIM" to disable the primary battery feature or remove them if a primary battery is connected. Define the lower limit voltage on the primary battery using R7 and R8:

• 
$$
RP = R7 + R8
$$

• 
$$
100 k\Omega \le RP \le 500 k\Omega
$$

• 
$$
R7 = \frac{\frac{V_{PRIM,MIN}}{4} \cdot RP}{2.2 V}
$$

$$
R8 = RP - R7
$$

- **ZMPP resistorsfootprint**
- **LDOs outputs voltages:** ENHV (HVOUT) ENLV (LVOUT)

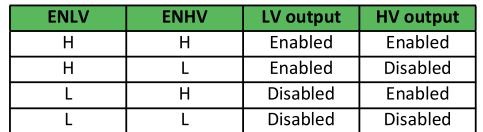

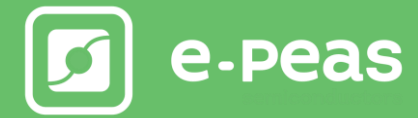

# **STEP 3:** Connect the Load(s) to HVOUT / LVOUT

# **STEP 4:** Connect the Harvester

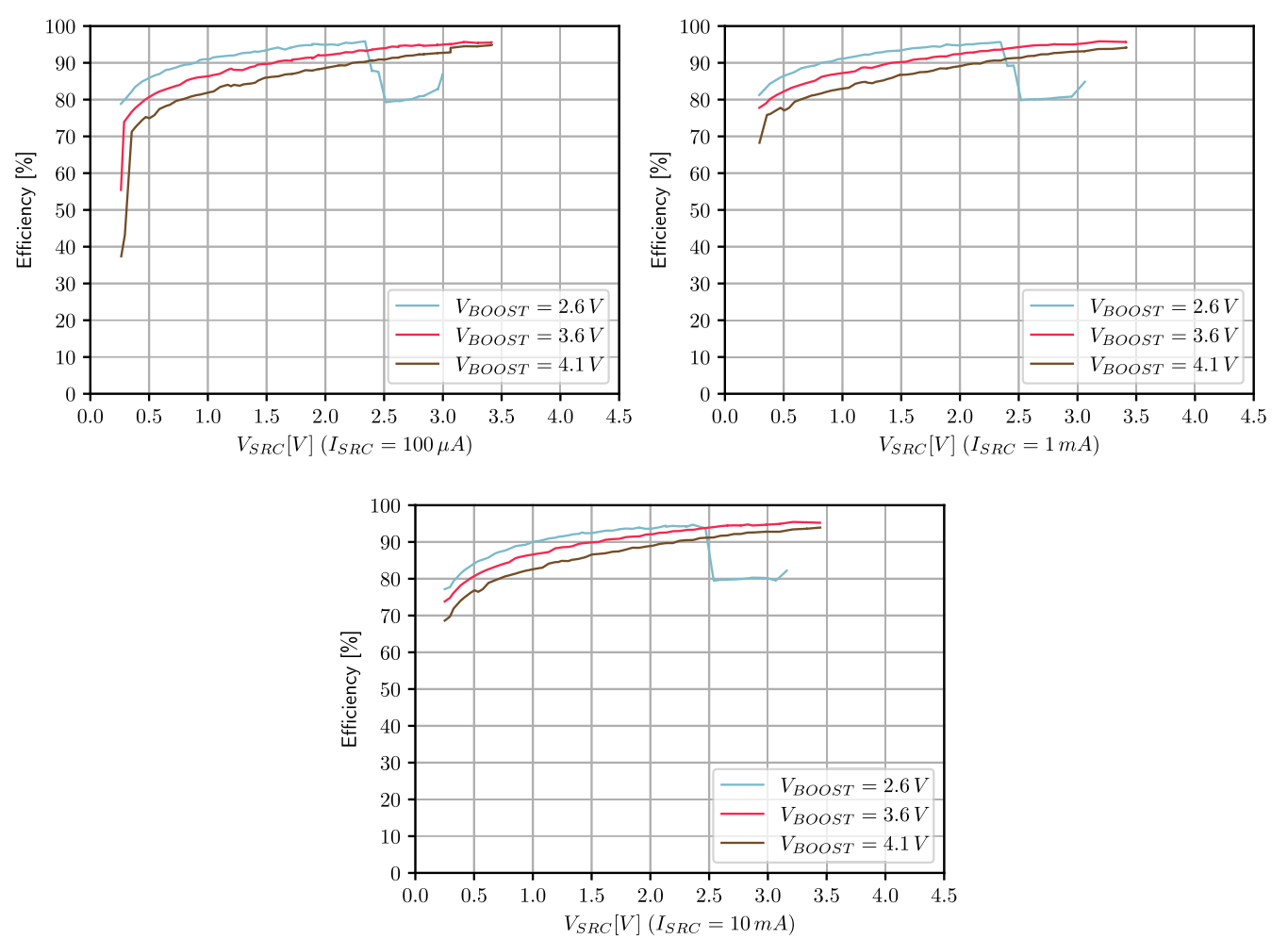

### **Internal Boost efficiency Vs. input voltage 22µH LBOOST:**

### **STEP 5:** Check the Status

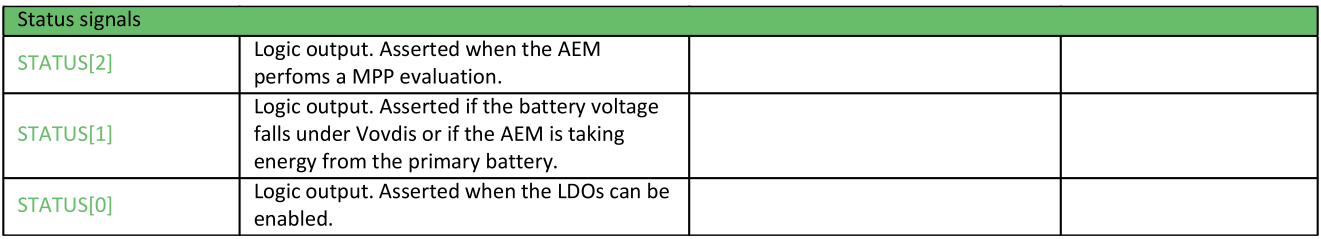

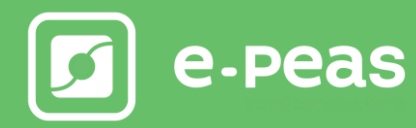

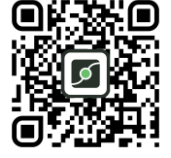